, tushu007.com

<<3ds Max2010

<<3ds Max2010

- 13 ISBN 9787030290953
- 10 ISBN 703029095X

出版时间:2011-1

页数:655

PDF

更多资源请访问:http://www.tushu007.com

 $,$  tushu007.com

## <<3ds Max2010

## 3ds Max

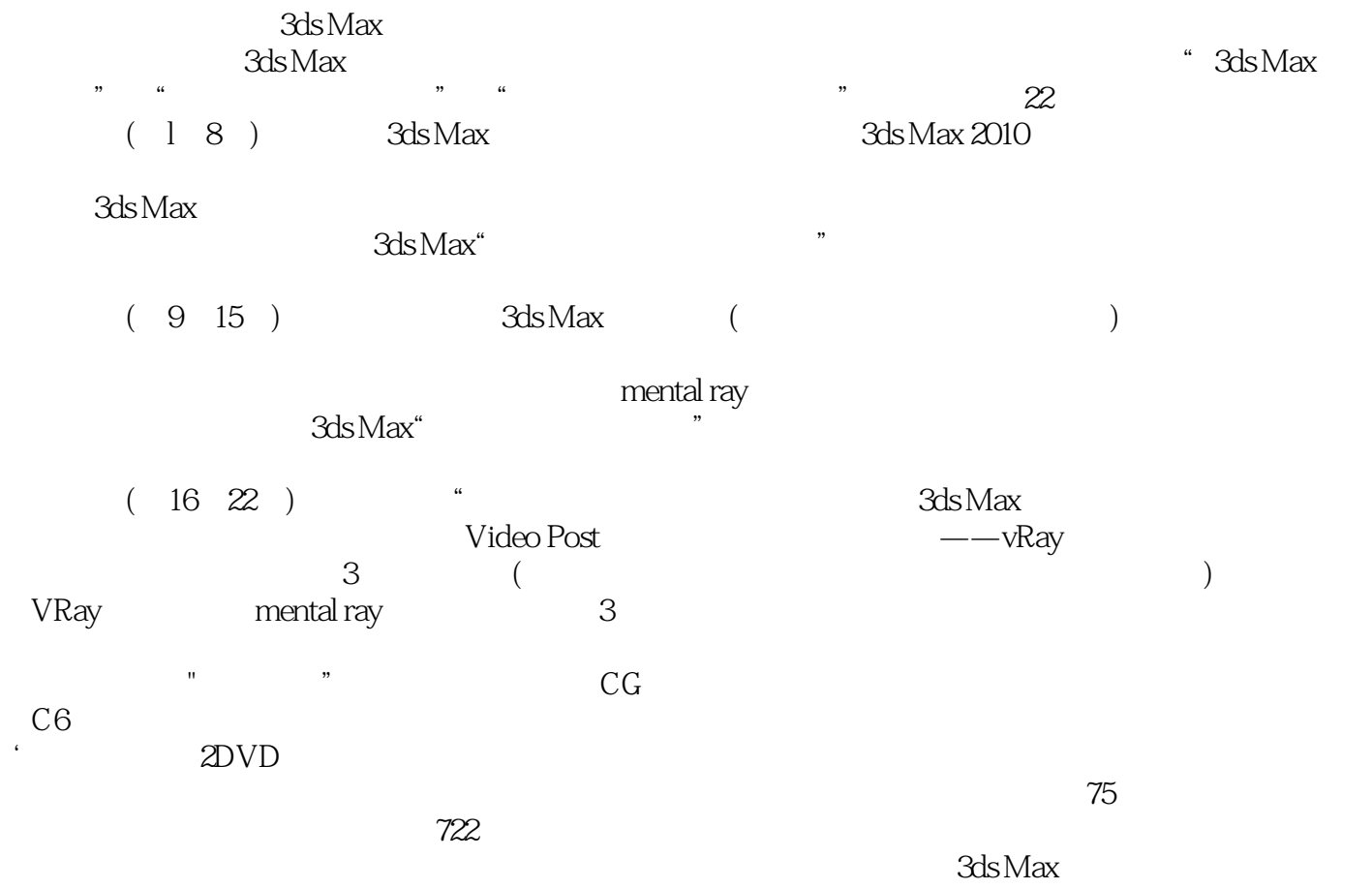

 $,$  tushu007.com

## <<3ds Max2010

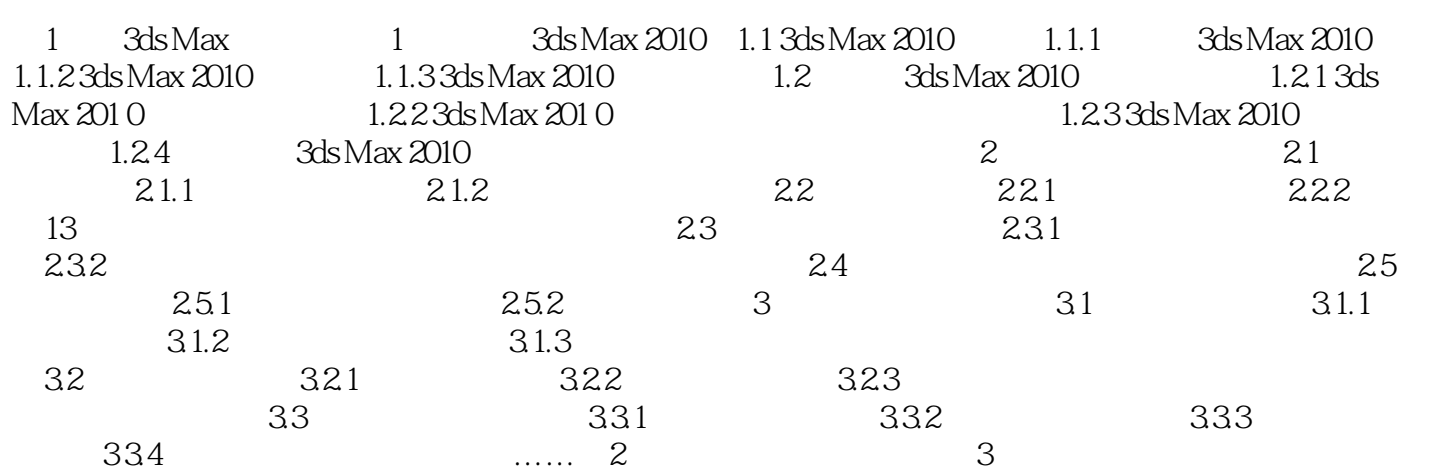

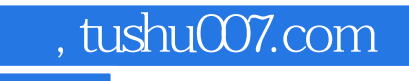

## <<3ds Max2010

本站所提供下载的PDF图书仅提供预览和简介,请支持正版图书。

更多资源请访问:http://www.tushu007.com